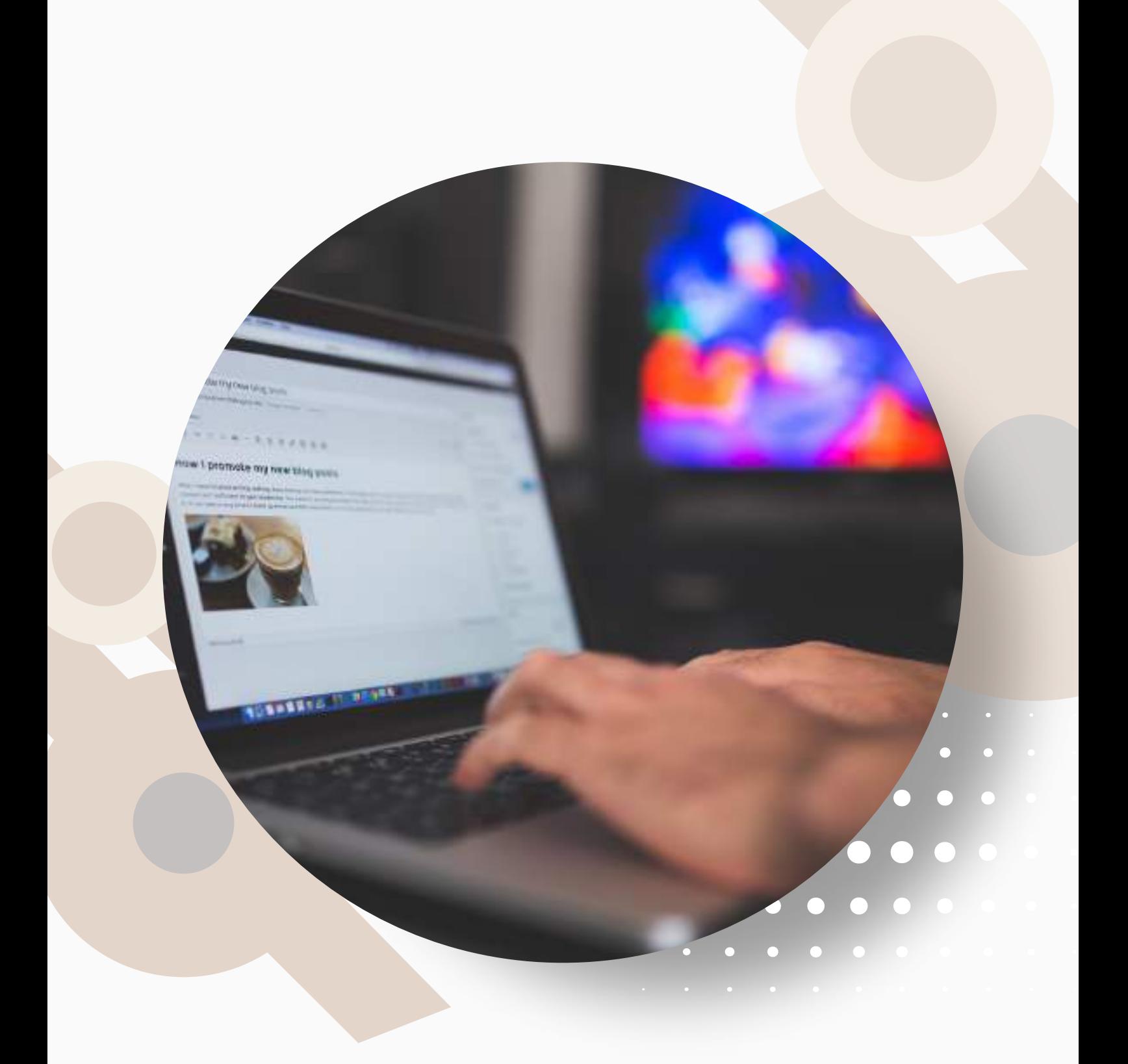

# **Créer son site internet avec WordPress**

Initiation 3 Jours

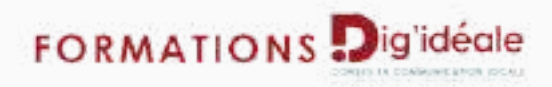

## **Créer son site internet avec WordPress** Initiation

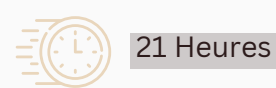

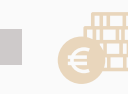

A distance : 1380 € HT Intra : à partir de 750 € HT / jour Présentiel \* : 1475 € HT

- Pré-requis: Avoir les notions fondamentales sur Internet
	- Avoir une bonne connaissance d'outils bureautiques ou PAO
	- Disposer d'un ordinateur, d'une connexion internet

- Créer et gérer un site internet dynamique ou un blog avec le CMS WordPress **Objectifs :**
	- Apprendre les grands concepts de l'administration d'un site
	- Apprendre à personnaliser un thème ou un template WordPress

## **1 - Introduction**

Qu'est-ce qu'un CMS ? Les principaux CMS Principe et fonctionnement de WordPress Historique et version

#### **3 - Comprendre le fonctionnement de WordPress**

Naviguer entre partie publique et privée - Comprendre le tableau de bord - Comprendre l'organisation des menus d'administration - Faire la différence entre article et page **4 - Publier des articles**

#### **5 - Gérer les commentaires**

Interdire ou autoriser les commentaires - Mettre un commentaire en attente de modération - Corriger un commentaire - Considérer un commentaire comme indésirable - Se protéger des commentaires spams **6 - Gérer le référencement de ses pages**

#### **7 - Personnaliser l'apparence d'un site WordPress**

Choisir et personnaliser le thème WordPress de base - Configurer l'en-tête et le menu - Définir un arrière-plan - Gérer les widgets : emplacement, désactivation. *Atelier pratique : choisir un thème et le personnaliser.*

#### **9 - Découvrir les extensions pour WordPress**

Créer des diaporamas d'images et de vidéos - Utiliser des polices personnalisées - *Atelier pratique : installer et tester plusieurs extensions*

## **Financements possibles :**

- OPCO
- Personnel
- Pôle Emploi
- Région

## **Modalités :**

- E-learning
- Présentiel possible 150km autour de Bar-le-Duc

#### **2 - Installer un site WordPress**

Connaître les différents outils nécessaires : serveur web, base de données, nom de domaine. Faire le point sur les différentes composantes du web. Découvrir les technologies web Connaître les procédures de mise à jour Définir le titre de son site WordPress Se créer un compte administrateur - *Atelier pratique : installer WordPress sur un serveur web*

Gérer les articles : création, modification, archivage - Découvrir le WYSIWYG - Organiser ses articles via les catégories Affecter des catégories à un menu - Ajouter des médias : images, vidéos et audio - Programmer la publication d'un article - *Atelier pratique : rédiger un article dans WordPress*

Comprendre les contraintes liées au référencement - Choisir ses mots-clefs - Bien travailler son contenu texte - Référencer ses images - *Atelier pratique : rédiger un texte seo friendly.*

#### **8 - Travailler la mise en page de ses contenus**

Installer une extension de "Page Builder" - Comprendre le fonctionnement de grille - Intégrer une mise en page - Créer des modèles de mise en page

## **Les + de la formation :**

- Accompagnement personnalisé
- Mise en pratique tout au long de la formation
- Document support fourni

## **Contact:**

Julie FEDIDA

- 06 52 12 79 26
- formations.digideale@gmail.com

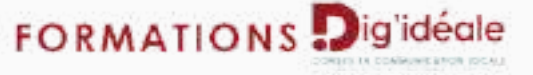